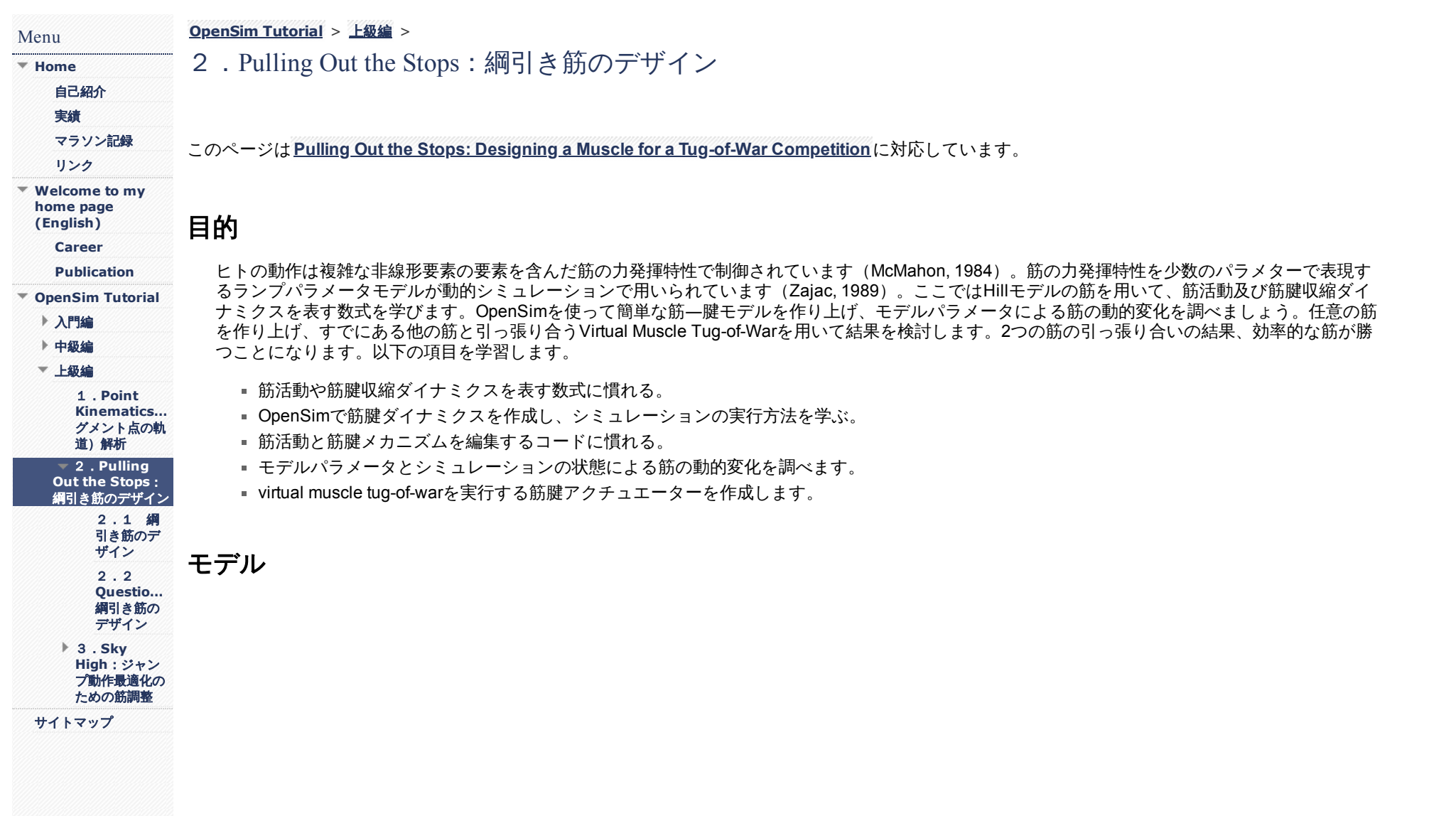

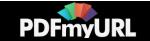

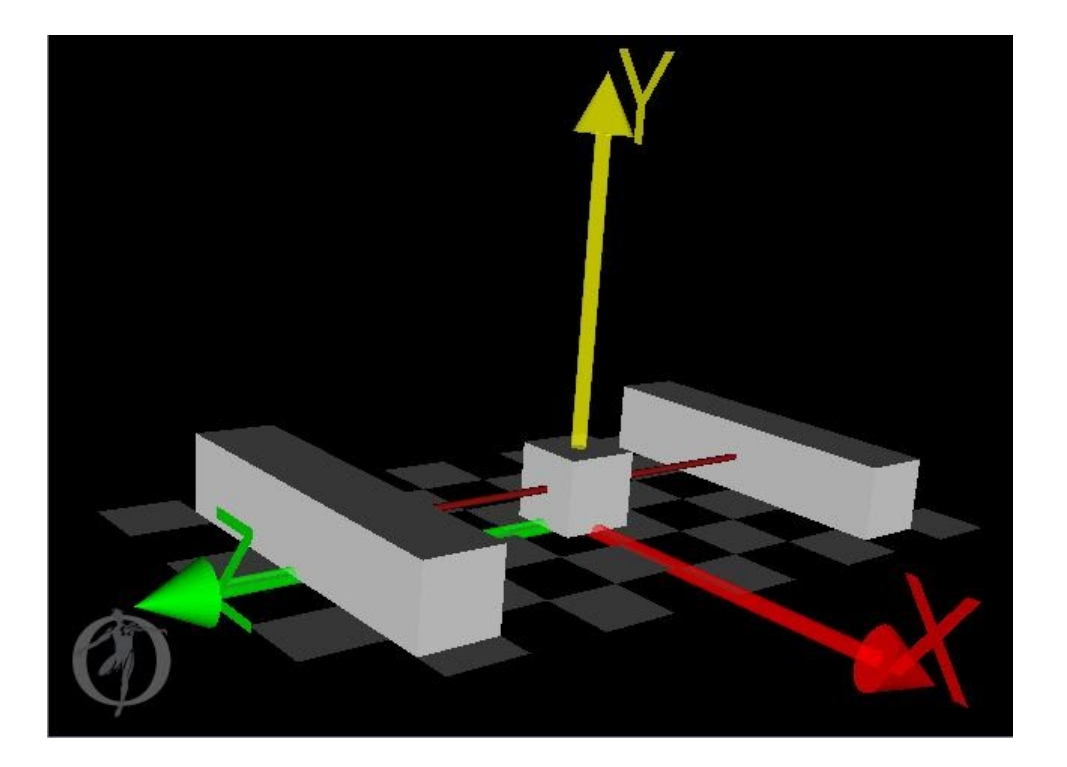

Tug\_of\_WarモデルはZ軸に沿って動く中央のキューブとそれを動かす2つの**[Thelen2003](https://simtk-confluence.stanford.edu/display/OpenSim/Thelen+2003+Muscle+Model)**筋モデルで構成されており、OpenSimインストールフォルダ 内に保存されています(Models/Tug\_of\_War/)。ここではThelen筋モデルの代わりに**[Millard2012](https://simtk-confluence.stanford.edu/display/OpenSim/Millard+2012+Muscle+Models)**筋モデルを使います。筋はキューブの両サイドから引っ 張り合います。キューブの重さが20kg、長さは0.1mです。筋はキューブと反対側のブロックに固定されており、ブロック間の距離は0.7mです。よっ て、キューブが中心にある時は、筋の長さは0.3mです。

## 筋モデルの詳細

## **Millard 2012** 筋モデル

筋腱アクチュエーターは筋の動的収縮要素、静的収縮要素、腱で構成されます。最大発揮力は長さ―張力曲線 $\mathbf{f}^{\text{L}}(\tilde{\ell}^{\text{ M}})$ で表され、長さ $\ell_{o}^{\text{M}}$ における最 大筋力は  $f_o^{\,M}$ です(チルダは最大発揮張力, 筋の最大速度 $^{\rm u}$ 湿 $^{\rm M}_{\rm max}$ , 静止筋長 $\ell_o^{\,M}$ , 腱が張力を発し始める長さ $^{\ell_s}_{\rm s}$ でそれぞれ標準化した力、速度、筋の長さ、 腱の長さです)。筋が収縮力を発揮しながら長さを変化させる場合、発揮張力は非線形な筋の速度―張力曲線 ${\bf f}^{\rm V}(\tilde{v}^{\rm M})$ で表されます。筋が一定の長さ よりも伸ばされると、静止張力を発するようになります。この静止張力は長さ―静止張力直線 $\mathbf{f}^{\text{PE}}(\tilde{l}^{\text{ M}})$ で表すことができます。上記3つの筋張力の発 揮特性から、筋張力 $(f^{\,M})$ は次の式で表されます。

$$
f^{\hspace{0.2mm} \mathbf{M}} = f_o^{\hspace{0.2mm} \mathbf{M}} \left( a \mathbf{f}^{\hspace{0.2mm} \mathbf{L}} \big( \tilde{\ell}^{\hspace{0.2mm} \mathbf{M}} \big) \mathbf{f}^{\hspace{0.2mm} \mathbf{V}} \big( \tilde{v}^{\hspace{0.2mm} \mathbf{M}} \big) + \mathbf{f}^{\hspace{0.2mm} \mathbf{P} \hspace{0.2mm} \mathbf{E}} \big( \tilde{\ell}^{\hspace{0.2mm} \mathbf{M}} \big) \right)
$$

aは0~1の値を持つ筋活動です。

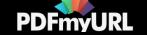

筋は腱を介して骨に付着します。腱の力発揮特性は非線形の長さ-張力曲線fT(ℓ~T)によりモデル化されており、張力を発揮し始める長さ:スラック長(  $\ell_{\rm s}^{\rm T}$ ) よりも伸ばされると腱は張力を発揮します。筋線維と腱は斜めにつながることがあり、その角度は羽状角 (α) で表されます。筋質量が0とし て、筋腱が発する張力が同じとすると( $f^{\mathrm{M}} \cos \alpha - f^{\mathrm{T}} = 0$ )、筋腱複合体の力発揮特性は次の式で表されます。

$$
f_o^{\mathrm{M}}\left(a\mathbf{f}^{\mathrm{L}}(\tilde{\ell}^{\mathrm{M}})\mathbf{f}^{\mathrm{V}}(\tilde{v}^{\mathrm{M}})+\mathbf{f}^{\mathrm{PE}}(\tilde{\ell}^{\mathrm{M}})\right)\cos\alpha-f_o^{\mathrm{M}}\mathbf{f}^{\mathrm{T}}(\tilde{\ell}^{\mathrm{T}})=0\tag{1}
$$

筋は生体の計測結果を元にモデル化されています(詳細はMillard et al, 2013を参照してください)。この筋出力曲線のパラメータを調節することが でき、任意の筋を作成することができます。

順運動学シミュレーションではアクチュエーターによって生じる筋力は長さ $(\ell^{\mathrm{M}})_{\!\scriptscriptstyle\rm L}$ 速度 $(\ell^{\mathrm{M}})_{\!\scriptscriptstyle\rm L}$ 活動量(a)から計算されます。数式(1)を満たす筋長 と速度の組み合わせが多数存在するため、この式からは発揮張力を数学的に計算することはできません。長さ( $\ell^{\rm M}$ )と速度( $\ell^{\rm M}$ )を求める方法として、静 止筋長で標準化された筋の長さ( $\tilde{v}^{\,\rm M}$ )を用い、微分方程式から数式 (1)を解く方法があります (Zajac, 1989)。

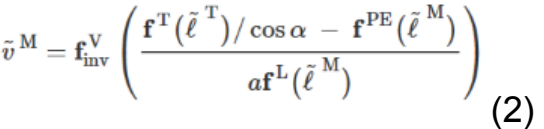

finvVは長さ―張力曲線の逆関数です。式(1)では数値特異点数がありませんが、式 (2) では4つの特異点が存在します (α→90°、a→0、 <sup>f L</sup>( <sup>e M</sup>)<sub>' →0、</sub>  $\partial f^\mathrm{V}(\tilde v^{\,\mathrm{M}})/\partial \tilde v^{\,\mathrm{M}}$ <sub>→0)。</sub>特異点を持つと解が求まらないため、式(2)においてシミュレーション中に特異点を持たないように次の範囲が規定されていま  $\overline{f}$ ,  $\alpha < 90$ °,  $a > 0$ ,  $f^L(\tilde{\ell}^M)$  $> 0$ ,  $\partial f^V(\tilde{v}^M) / \partial \tilde{v}^M$  $> 0$ 

モデルの平衡式をそのまま用いると、実際にありえないほど筋は短くなり(Thelen, 2003)、シミュレーション計算ができなくなる。そこで、短くな りすぎないよう、筋の長さを規定する下記式を追加しています。

$$
\tilde{v}^{\hspace{0.5mm}\text{M}}=\left\{\begin{matrix}0 & : \tilde{\ell}^{\hspace{0.5mm}\text{M}} \leq \tilde{\ell}^{\hspace{0.5mm}\text{M}}_{\hspace{0.5mm}\text{min}} \hspace{0.2cm} \text{and} \hspace{0.2cm} \tilde{v}^{\hspace{0.5mm}\text{M}*} < 0 \end{matrix}\right.
$$

 $\cdot \tilde{v}^{\rm M\ast}$ は式(2)で計算される $\tilde{v}^{\rm M}$ の代わりとして用いられています。

## デザインチャレンジ

2つの筋のペアでシミュレーションを行い、効率的な一方の筋を選ぶことを行います。最小の筋活動(a = 0.01)から開始する1秒間のジュ運動力学シミュ レーションを行います。シミュレーション終了時にキューブが引っ張られていた再度の筋を勝ちとします。筋腱のパラメータと活動様式の調整を行っ た後、シミュレーション結果を調べます。

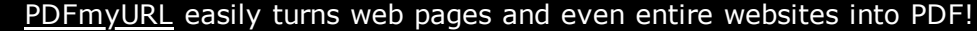

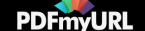

- 1. Anderson, F.C. and Pandy, M.G. (1999). A dynamic optimization solution for vertical jumping in three dimensions. Computer Methods in Biomechanics and Biomedical Engineering, 2(3):201–231.
- 2. Hatze, H. (1976). The complete optimization of a human motion. Mathematical Biosciences, 28(1–2):99–135.
- 3. McMahon, T.A. (1984). Muscles, Reflexes, and Locomotion. Princeton University Press, Princeton, New Jersey.
- 4. Millard, M., Uchida, T., Seth, A., Delp, S.L. (2013). Flexing computational muscle: modeling and simulation of musculotendon dynamics. ASME Journal of Biomechanical Engineering, 135(2):021005.
- 5. Schutte, L.M. (1993). Using Musculoskeletal Models to Explore Strategies for Improving Performance in Electrical Stimulation-Induced Leg Cycle Ergometry. PhD Dissertation, Mechanical Engineering Department, Stanford University
- 6. Thelen, D.G. (2003). Adjustment of muscle mechanics model parameters to simulate dynamic contractions in older adults. ASME Journal of Biomechanical Engineering, 125(1):70–77.
- 7. Winters, J.M. (1990). Hill-based muscle models: a systems engineering perspective, in Multiple Muscle Systems: Biomechanics and Movement Organization, edited by Winters, J.M. and Woo, S.L., Springer-Verlag, New York.
- 8. Zajac, F.E. (1989). Muscle and tendon: properties, models, scaling, and application to biomechanics and motor control. Critical Reviews in Biomedical Enginering, 17(4):359–411.

Next: [綱引き筋のデザイン](https://sites.google.com/site/shinyogaya/OpenSim/Advanced/pulling-out-the-stops/design-tugofwar)

**[Report](https://sites.google.com/site/shinyogaya/system/app/pages/reportAbuse) Abuse** | Powered By **[Google](http://sites.google.com/site) Sites**

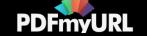